# **Heterogeneous Habanero-C**

The Hetrogeneous Habanero-C (H2C) language under development in the [Habanero](http://habanero.rice.edu/) project at Rice University provides an implementation of the [Habanero](http://habanero.rice.edu/) execution model for modern heterogeneous (CPU + GPU) architectures.

- [Overview](#page-0-0)
- [H2C Language Summary](#page-0-1)
	- [Communication](#page-0-2)
	- [Computation](#page-0-3)
	- [Synchronization](#page-1-0)
- [H2C Compiler and Runtime Framework](#page-1-1)
	- [Two Phase Compilation](#page-1-2)
	- [Runtime](#page-1-3)
- [Example H2C program](#page-2-0)

## <span id="page-0-0"></span>**Overview**

The Heterogeneous Habanero-C (H2C) language, compiler and runtime framework is specifically designed to achieve **portability**, **productivi ty** and **performance** on modern heterogeneous (CPU+ GPU) architectures. The main goal is to take a machine independent program written in H2C and generate a machine specific executable.

Some highlights of H2C include:

- 1. Minimal, intuitive, language extensions makes it easier to write new programs and port existing programs.
- 2. Two stages compilation targets both domain experts and ninja parallel programmers.
- 3. **Shared Virtual Memory (SVM)** supports recursive pointer data structures on the GPU.
- 4. **Meta Data layout** framework generates target specific data layout.
- 5. Embedded DSLs for stencils and re-use patterns take advantage of local scratchpad buffers.

H2C requires the underlying platform to support [OpenCL.](https://wiki.rice.edu/confluence/www.) The H2C compiler relies on a Machine Description (MDes) file. It can be provided by the user or automatically generated by an auto-tuner. H2C uses an offload model wherein the CPU is the host and both CPUs and GPUs are devices.

A short summary of the H2C framework is included below. Details on the underlying implementation technologies can be found in the Habanero [publications](http://habanero.rice.edu/Publications.html) web page. The H2C implementation is still evolving. If you would like to try out H2C, please contact one of the following people: Deepak Majeti, or [Vivek Sarkar](http://www.cs.rice.edu/%7Evsarkar).

## <span id="page-0-1"></span>**H2C Language Summary**

The language constructs are classified into communication, computation and synchronization constructs.

#### <span id="page-0-2"></span>**Communication Constructs**

The async construct, is used to asynchronously transfer data among multiple devices. One can easily overlap computation with the asynchronous data transfers.

The finish statement, finish <stmt>, ensures all the data transfers within <stmt> have completed.

- async [copyin (var1, var2, ...)] [copyout (var1, var2, ...)] [at (dev1, dev2, ...)] [partition (ratio)];
- 'copyin' clause is used to specify the data that needs to be copied to the device from the host
- 'copyout' clause is used to specify the data that needs to be copied to the host from the device
- 'at' clause is used to specify the targeted devices
- 'partition' clause is used to specify the ratio of partition

#### <span id="page-0-3"></span>**Computation Constructs**

The forasync construct is a data/task parallel loop. It is the programmer's responsibility to ensure that loop iterations are independent.

forasync [in (var1, var2, ...)] [point (ind1, ind2, ...)] [range (siz1, siz2, ...)] [seq (seq1, seq2, ...)][scratchpad (var1, var2, ...)][ at (dev1, dev2, ...)] [partition (ratio)]{Body}

- 'point' clause is used to specify the loop indices in each dimension
- 'range' clause is used to specify the number of iterations in each dimension
- 'seq' clause is used to specify the tile size or the work-group size
- Body represents the loop iteration

#### <span id="page-1-0"></span>**Synchronization Constructs**

The finish construct ensures all the tasks spawned inside it are completed.

## <span id="page-1-1"></span>**H2C Compiler and Runtime Framework**

#### <span id="page-1-2"></span>**Two Phase Compilation**

In the first phase, the H2C compiler translates a H2C program down to a C program, OpenCL kernel and the corresponding host program. Parallelism experts can optionally choose to add optimized OpenCL kernels. The compiler uses a Machine Description(MDes) file to generate a target specific OpenCL kernel and communication. The MDes file can either be specified by the programmer or automatically generated by an auto-tuner.

In the second phase, a standard C compiler is used to build an executable from the generated intermediate files along with the H2C runtime and OpenCL runtime.

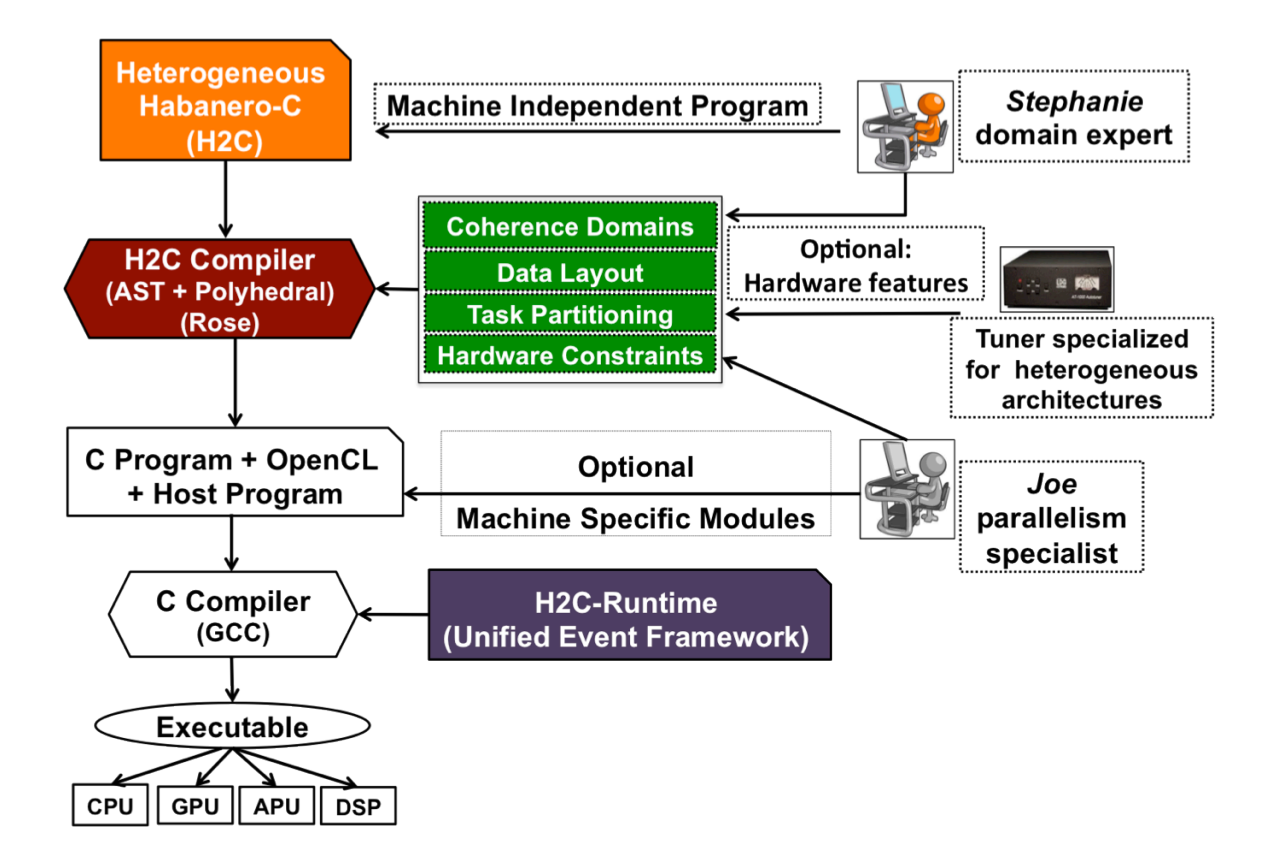

#### <span id="page-1-3"></span>**Runtime**

### <span id="page-2-0"></span>**Example H2C program**

```
Matrix Multiply in H2C
```

```
finish{
     async copyin(a,b) at(dev);
      foo(); //asynchronously copy data while executing foo
}
finish{
    forasync in(a,b,c,m,n,p) point(i,j) range(0:m,0:n) seq(4,128) shared(a,b)at(dev){
         float temp =0;
   for(int k=0; k < p; k++)temp += a[i*p+k]*b[k*n+j]; }
        c[i*n+j] =temp;
    }
}
finish{
      async copyout(c) at(dev);
      bar(); //asynchronously copy data while executing bar
}
```
## Current H2C limitations

There are some limitations and pitfalls in the current implementation of the H2C programming model. These limitations are not inherent to the programming model, but rather are a result of incompleteness in the current compiler or runtime implementation.

1) The forasync construct cannot be nested in the current implementation.

2) There is no compiler check for correctness on the forasync body. Any code pattern not supported on the target device will result in runtime errors.

3) Pointer arithmetic on arrays which are communicated between CPU and GPU is not supported.

## **Installation**

H2C Branch: <https://svn.rice.edu/r/parsoft/src/Habanero-C/branches/hcConcordBranch> **Dependencies:** Rose Version: ROSE 0.9.5a: orion.cs.rice.[edu:/home/vc8/habanero-git-repo/hc/ROSE.git](http://edu/home/vc8/habanero-git-repo/hc/ROSE-EDG.git) EDG with H2C keywords: orion.cs.rice[.edu:/home/vc8/habanero-git-repo/hc/ROSE-EDG.git](http://edu/home/vc8/habanero-git-repo/hc/ROSE-EDG.git) branch.dm14-hc-forasync.remote=origin branch.dm14-hc-forasync.merge=refs/heads/dm14-hc-forasync Boost Version: boost\_1\_38\_0 Polyopt 0.2.1: <http://web.cs.ucla.edu/~pouchet/software/polyopt/>

Steps:

1. Build **boost\_1\_38\_0**

- 2. Build **Rose 0.9.5a**
- 3. Build **Polyopt**
- 4. run **h2cpolyopt.sh** script located in H2C branch. This script copies the necessary files from the polyhedral installation
- 5. Build **H2C branch** using the makefile provided

#### Acknowledgement

Partial support for Heterogeneous Habanero-C was provided through the CDSC program of the [National Science Foundation](http://www.nsf.gov/) with an award in the 2009 Expedition in Computing Program.

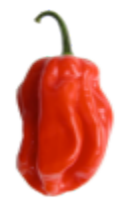